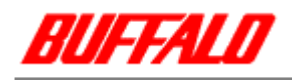

MCR-MST/U2

**WnME** 

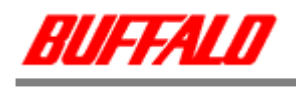

1.

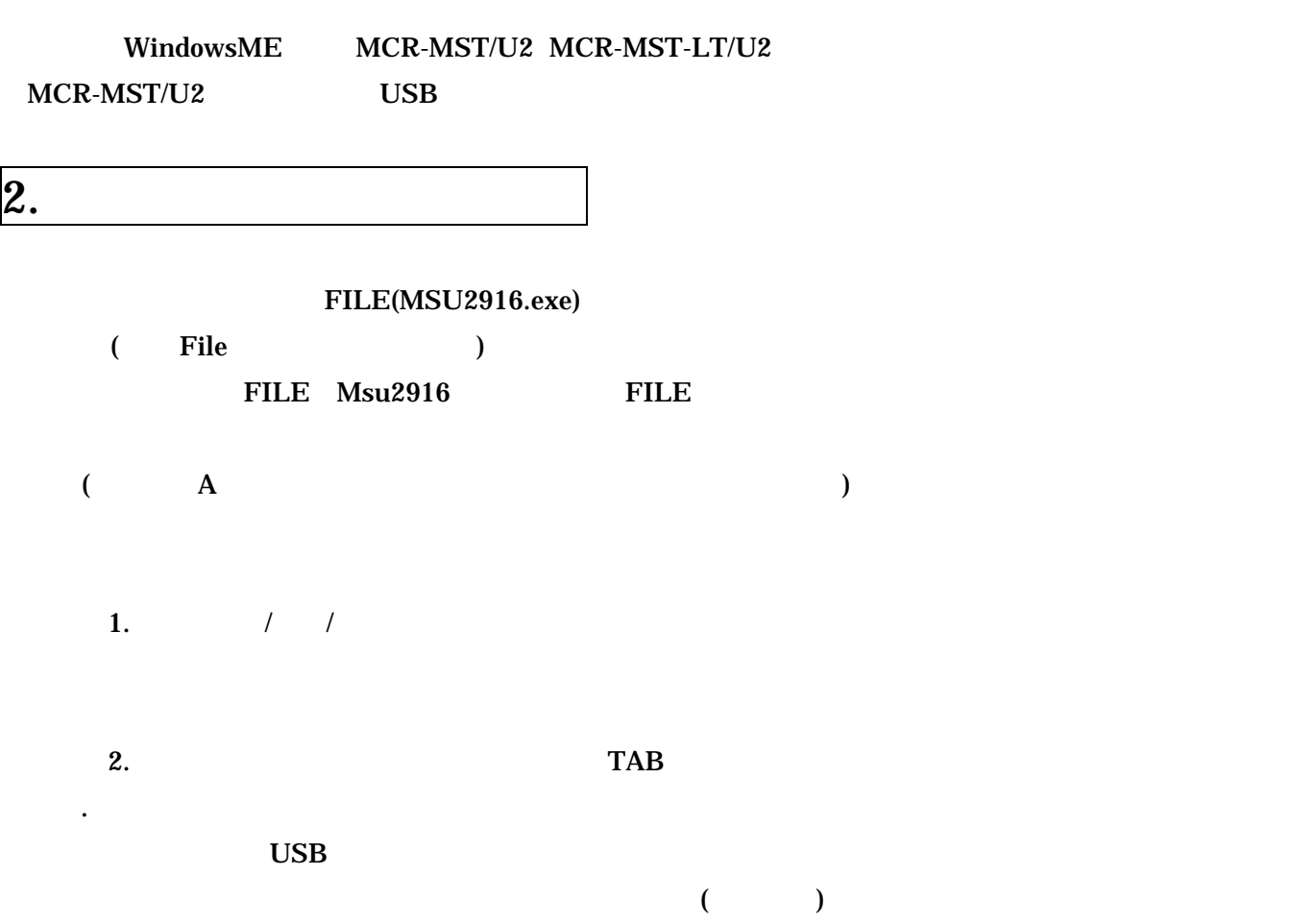

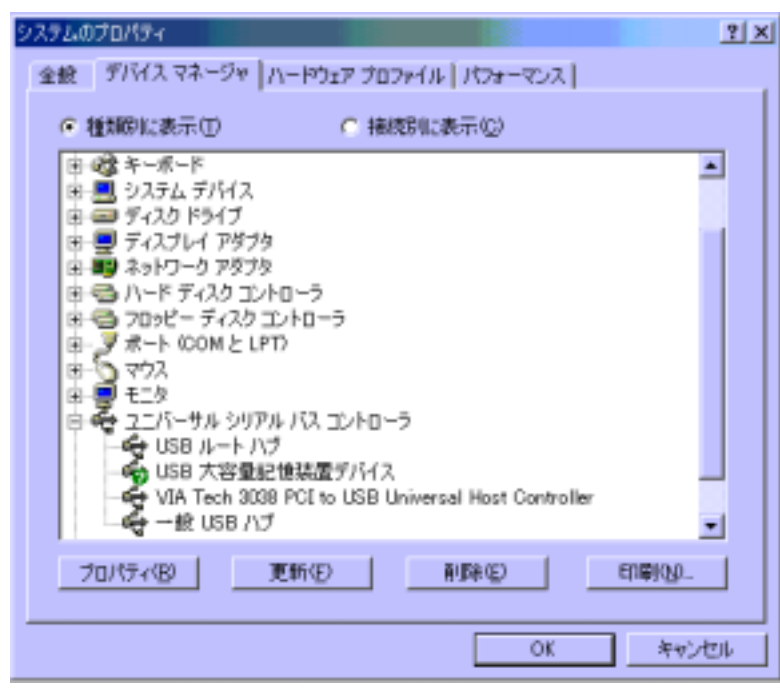

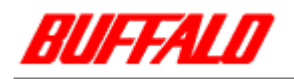

## . TAB **TAB**

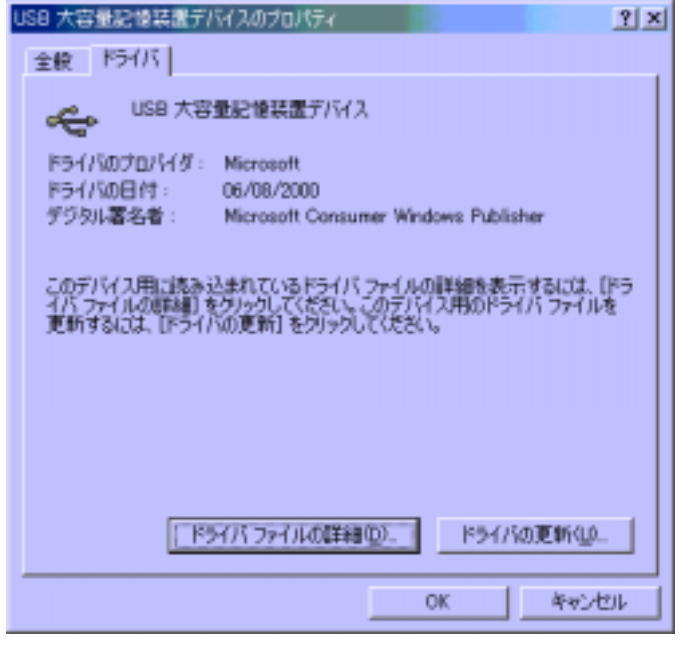

 $\begin{pmatrix} 1 & 1 & 1 \ 1 & 1 & 1 \end{pmatrix}$ 

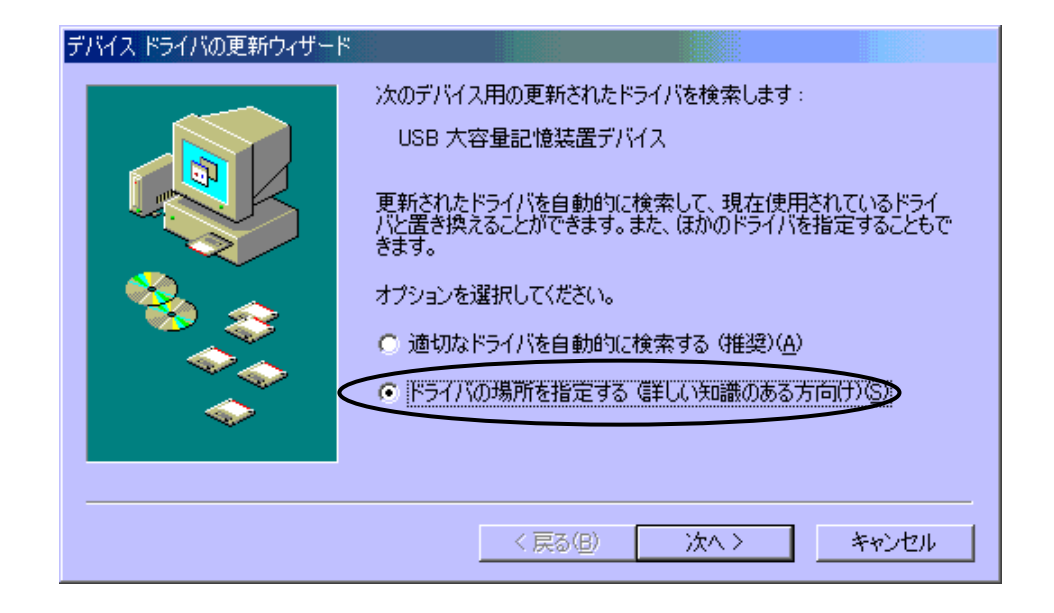

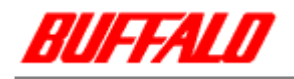

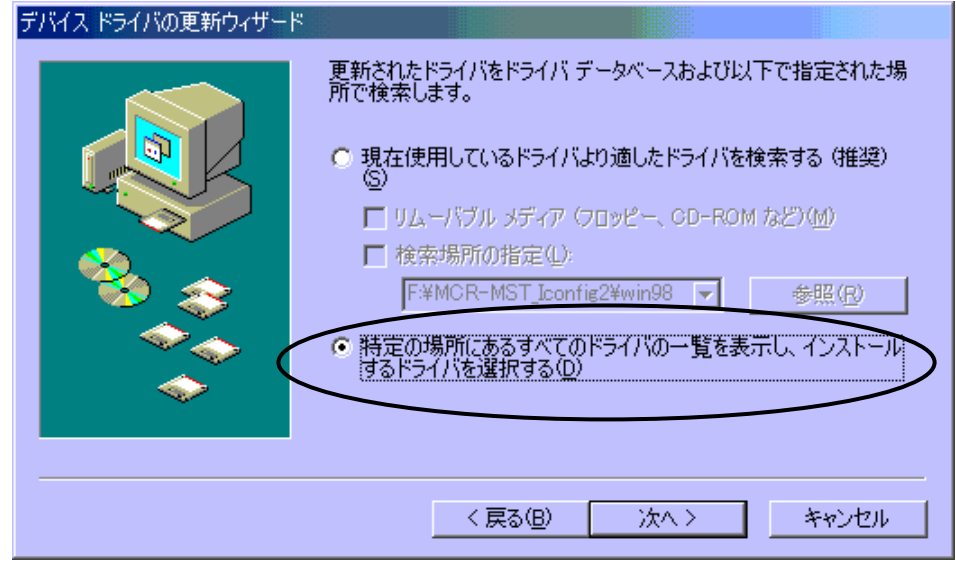

◎<br>○下図の画面がされるので、「特定の場所にあるすべてのドライバの一覧を表示し、「特定の場所にあるすべての場所にあるすべての場所にあるすべての場所にあるすべてのドライバの一覧を表示し、

 $\mathbf{H}$ …  $A:Y$ File OK

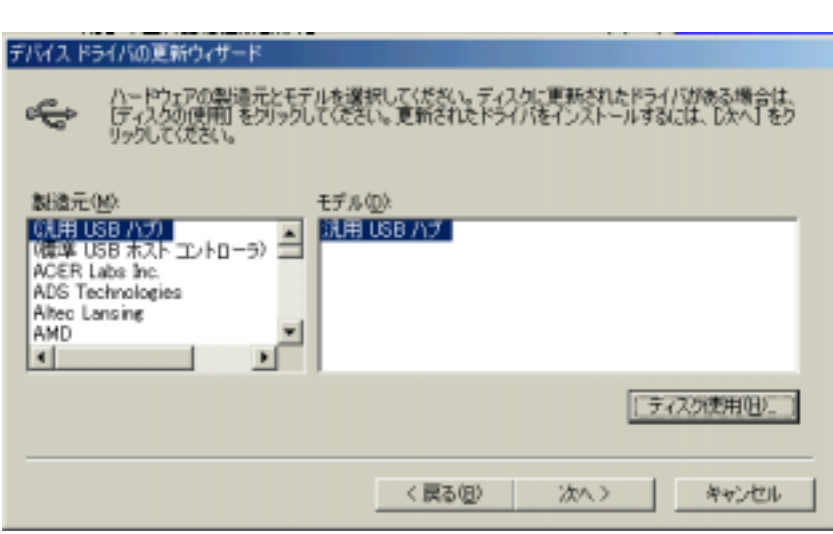

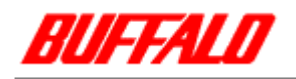

## CD SMSC DFU Driver 1.2.0.2000

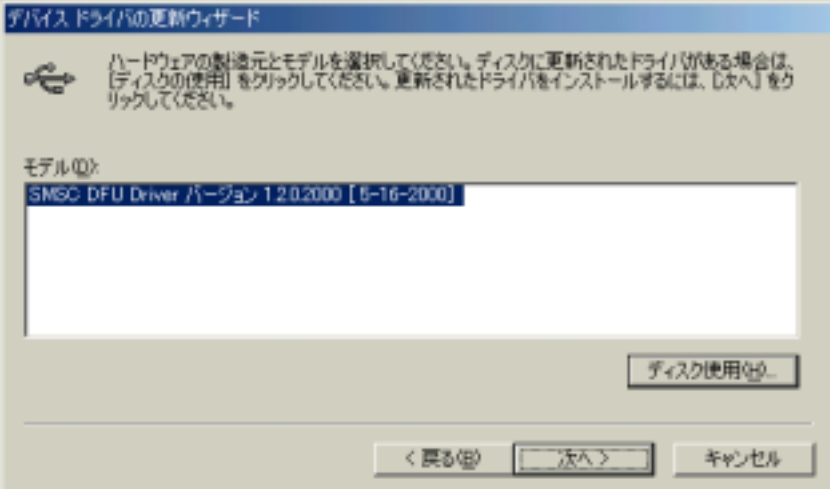

 $\mathcal{O}(\mathcal{O}_\mathcal{P})$  is a set of the set of the set of the set of the set of the set of the set of the set of the set of the set of the set of the set of the set of the set of the set of the set of the set of the set of t

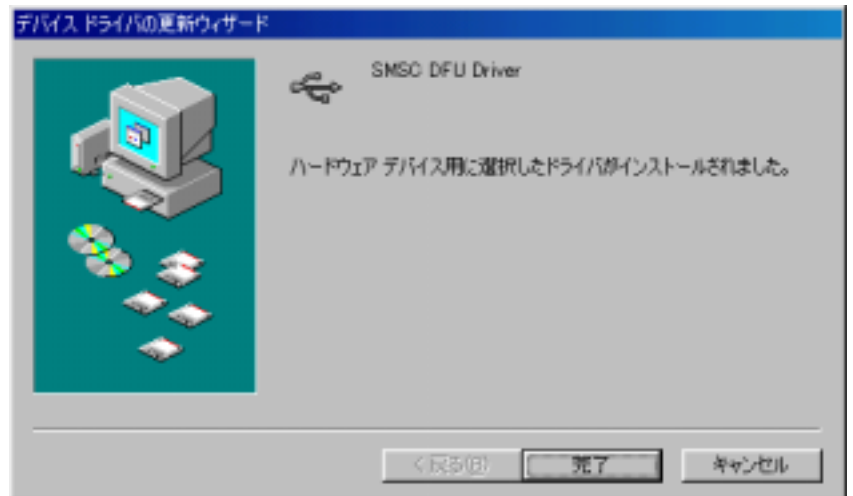

 $\overline{\text{OS}}$ 

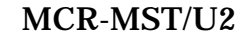

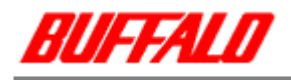

## **ついては、再開しては、再開しては、再開しては、再びの「MCRUpdate.exe」ということが、**

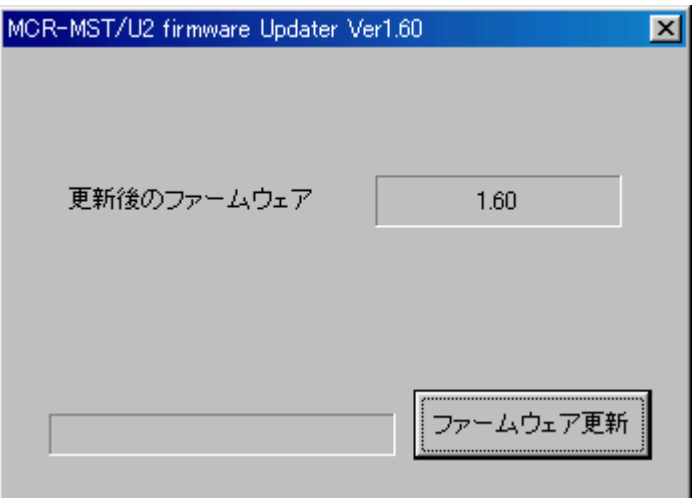

 $\overline{\text{OK}}$ 

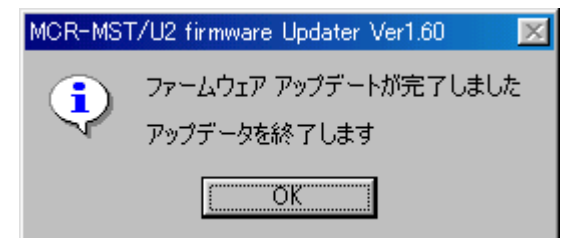

. MCR-MST/U2 Uninst.exe

 $\overline{\text{OK}}$ 

 $\overline{\text{OS}}$ 

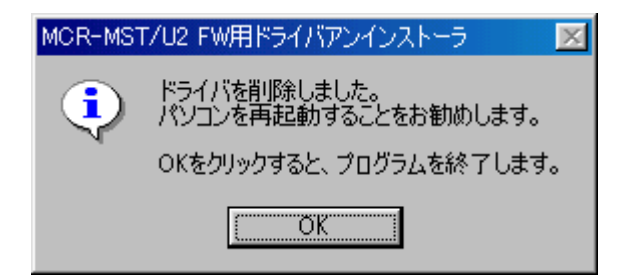